# Mock Exam 1

ETH Zurich

November 7,8 2011

Name:

Group:  $\equiv$ 

## 1 Terminology (10 points)

- 1. A command...
	- $\checkmark$  a. call is an instruction.
	- $\checkmark$  b. may modify an object.
		- c. may appear in the precondition and the postcondition of another command but not in the precondition or the postcondition of a query.
		- d. may appear in the class invariant.
- 2. The syntax of a program...
	- a. is the set of properties of its potential executions.
	- b. can be derived from the set of its objects.
	- $\checkmark$  c. is the structure and the form of its text.
		- d. may be violated at run-time.
- 3. A class...
	- $\checkmark$  a. is the description of a set of possible run-time objects to which the same features are applicable.
		- b. can only exist at runtime.
		- c. cannot be declared as expanded; only objects can be expanded.
	- $\checkmark$  d. may have more than one creation procedure.
- 4. Immediately before a successful execution of a creation instruction with target x of type C...
	- a.  $x = Void$  must hold.
	- b.  $x \neq Void$  must hold.
	- $\checkmark$  c. the postcondition of the creation procedure may not hold.
	- $\checkmark$  d. the precondition of the creation procedure must hold.
- 5. Void references...
- $\checkmark$  a. cannot be the target of a successful call.
	- b. are not default values for any type.
	- c. indicate expanded objects.
- $\checkmark$  d. can be used to terminate linked structures (e.g. linked lists).

### 2 Design by Contract (10 Points)

```
class
 2 CAR
 4 create
     make
 6
  feature {NONE} −− Creation
 8
     make
10 −− Creates a default car.
       require
12 \qquad \qquad -- \text{ nothing}do
14 create {LINKED_LIST [CAR_DOOR]} doors.make
       ensure
16 not is convertible
          doors /= Void and then doors.count = 0
18 \qquad \qquad color = Voidend
20
  feature \{ANY \} -- Access
22
     is convertible : BOOLEAN
24 −− Is the car a convertible ( cabriolet)? Default: no.
26 doors: LIST [CAR_DOOR]
       −− The doors of the car. Number of doors must be 0, 2 or 4. Default: 0.
28
     color: COLOR
30 −− The color of the car. 'Void' if not specified . Default: 'Void'.
32 feature \{ANY \} -- Element change
34 set convertible ( a is convertible : BOOLEAN)
       require
36 −− nothing
       do
38 is_convertible := a_is_convertible
       ensure
40 is convertible = a is convertible
       end
42
     set_doors (a_doors: ARRAY [CAR_DOOR])
44 require
```
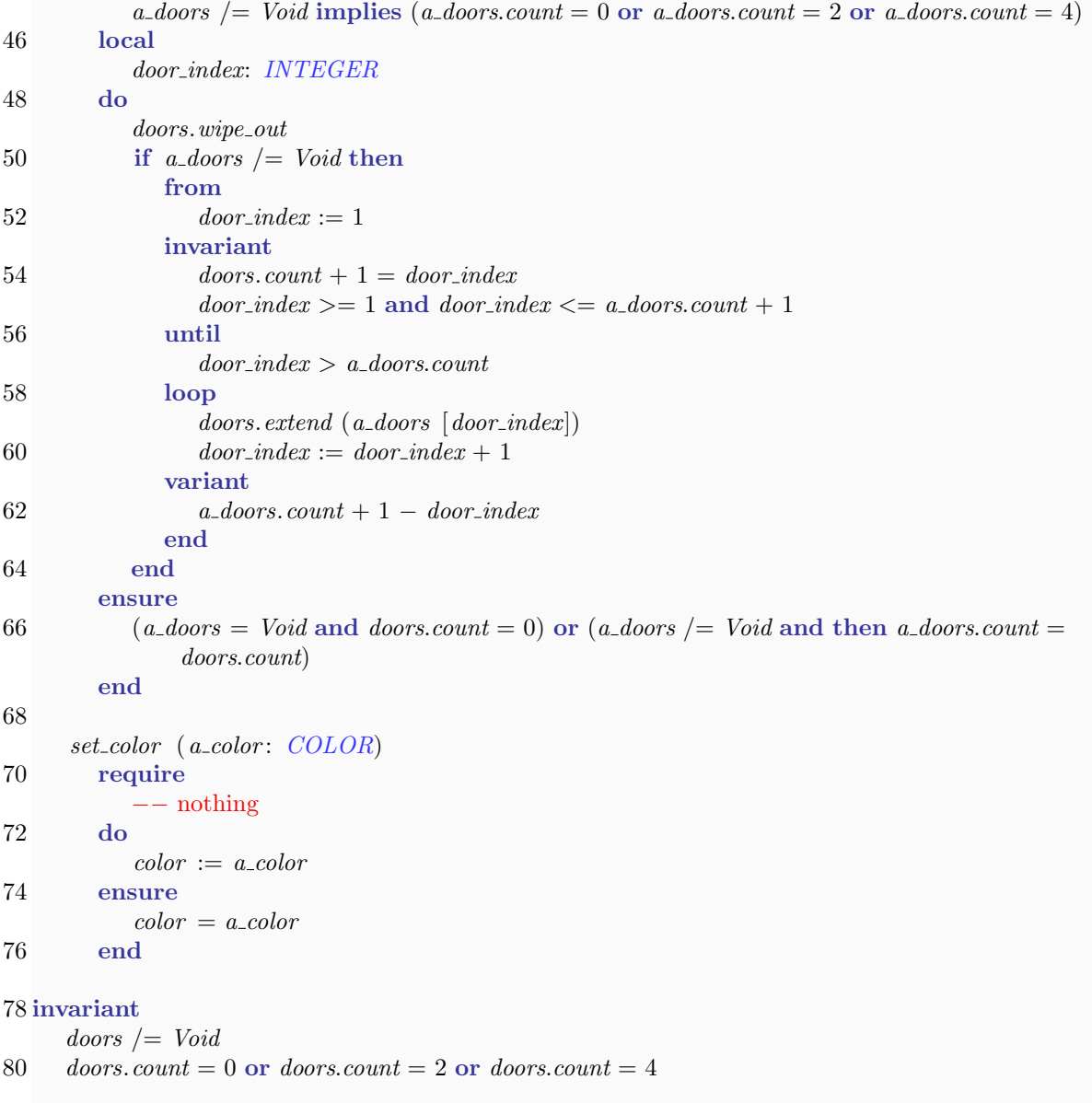

82 end

# 3 Inheritance: A Persistence Framework (12 Points)

```
1. manager_1: SERIALIZATION_MANAGER
  manager 2: BASIC SERIALIZATION MANAGER
  an object: STRING
  ...
  create manager 1.make
  create manager 2.make
  create an_object.make_from_string ("test")
  manger_1 := manager_2manager_1.store (an_object)
```
1. Suppose you want the framework to provide support for XML stored in a text file. Which of the following solutions seems more appropriate to you?

a. Add one new class, namely XML FORMAT, and make it inherit from PERSISTENCE FORMAT.  $\Box$ 

b. Add the necessary code to handle the XML format to class PERSISTENCE FORMAT. In addition, add a new class named  $XML\_SERIALIZATION\_MANAGER$  and make it inherit from SERIALIZATION MANAGER.  $\Box$ 

c. Add three new classes, namely XML FORMAT, TEXTUAL FORMAT and XML SERIALIZATION MANAGER. The first of them, XML FORMAT, will inherit from the second, TEXTUAL FORMAT. In addition, TEXTUAL FORMAT will inherit from PERSISTENCE FORMAT and XML SERIALIZATION MANAGER will inherit from SERIALIZATION\_MANAGER.  $\boxtimes$ 

d. Add one new class, TEXTUAL FORMAT, including the necessary code to serialize data in XML format, and make it inherit from PERSISTENCE FORMAT.  $\Box$ 

e. Add two new classes, XML FORMAT and XML SERIALIZATION MANAGER. Make *XML\_FORMAT* inherit from *PERSISTENCE\_FORMAT*, and make XML SERIALIZATION MANAGER inherit from SERIALIZATION MANAGER.  $\boxtimes$ 

f. Add two new classes, *XML FORMAT* and *XML SERIALIZATION MANAGER*. Then add to class SERIALIZATION\_MANAGER two attributes having types XML\_FORMAT and XML\_SERIALIZATION\_MANAGER.  $\Box$ 

2. Suppose you have to write the code for feature store in a new class ADVANCED SERIALIZATION MANAGER that inherits from BASIC\_SERIALIZATION\_MANAGER. What do you have to do to be able to reuse the same implementation of feature store in BASIC SERIALIZATION MANAGER, but adding some code to it? The new code should be placed after the reused code.

a. In  $ADVANCED\_SERIALIZATION\_MANAGER$ , use the keyword redefine after the  $\square$ clause inherit from BASIC SERIALIZATION MANAGER, and specify the new implementation in the body of feature store.

**b.** In BASIC\_SERIALIZATION\_MANAGER, specify the new implementation in the body of feature store. Nothing else is necessary because feature store is not implemented in class SERIALIZATION\_MANAGER.  $\Box$ 

c. In *ADVANCED\_SERIALIZATION\_MANAGER*, use the keyword undefine after the clause inherit from BASIC\_SERIALIZATION\_MANAGER, and specify the new implementation in the body of feature store.  $\Box$ 

d. In BASIC\_SERIALIZATION\_MANAGER, use the keyword redefine after the clause inherit from SERIALIZATION MANAGER, and specify the new implementation in the body of feature *store*. In addition, use the keyword **Precursor** to reuse the implementation from SERIALIZATION\_MANAGER.  $\Box$ 

e. In ADVANCED SERIALIZATION MANAGER, use the keyword redefine after the clause inherit from BASIC SERIALIZATION MANAGER, and specify the new implementation in the body of feature store. In addition, use the keyword Precursor to reuse the implementation from BASIC\_SERIALIZATION\_MANAGER.  $\boxtimes$ 

f. In ADVANCED SERIALIZATION MANAGER, use the keyword undefine after the clause inherit from BASIC SERIALIZATION MANAGER, and specify the new implementation in the body of feature store. In addition, use the keyword Precursor to reuse the implementation from BASIC\_SERIALIZATION\_MANAGER.  $\Box$ 

It does not compile. You cannot create an object of class SERIALIZATION\_MANAGER as it is a deferred class.

2. manager\_1: SERIALIZATION\_MANAGER an object: STRING ...

create {BASIC SERIALIZATION MANAGER}manager 1.make create an\_object.make\_from\_string ("test")  $manger\_1.store$  (an  $object)$ )

It does compile and prints: Creating a basic serialization manager.Serializing an object .

3. manager\_1: SERIALIZATION\_MANAGER manager 2: BASIC SERIALIZATION MANAGER an object: STRING ... create manager 2.make create an\_object.make\_from\_string ("test")  $manger_1 := manager_2$  $manger\_1.store$  (an  $object)$ )

It does compile and prints: Creating a basic serialization manager.Serializing an object .

```
4. manager_1: SERIALIZATION_MANAGER
  manager 2: BASIC SERIALIZATION MANAGER
  an object: STRING
  ...
  create manager 2.make
  create an_object.make_from_string ("test")
  manger_2 := manager_1manger_2.store (an_object)
```
### 4 Inversion of Linked List (10 Points)

```
invert
 2 −− Invert the order of the elements of the list.
         −− E.g. the list [6, 2, 8, 5] should be become [5, 8, 2, 6]
 4 local
         l old list, l old list first, l new list: like first
 6 do
         from
 8 l\_old\_list := firstuntil
10 −− Until the old list ('l old list') is empty ...
            l\_old\_list = \textit{Void}12 loop
                −− ... remove the first element ('l old list first') from the old list and ...
14 l\_old\_list\_first := l\_old\_listl\_old\_list := l\_old\_list.next16
               −− ... prepend it to the new list ('l new list').
18 l old_list_first.set_next (l_new_list)
            l_new_list := l_old_list_friends20 end
```
It does not compile. You cannot assign a reference of a ancestor type to a reference of a descendant type.

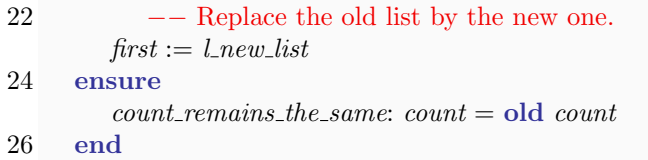